# **CORBA, JavaIDL, NEO, Joe and more...**

Daniel J. Berg Chief Technology Officer U.S. Reseller Channel daniel.berg@Sun.COM

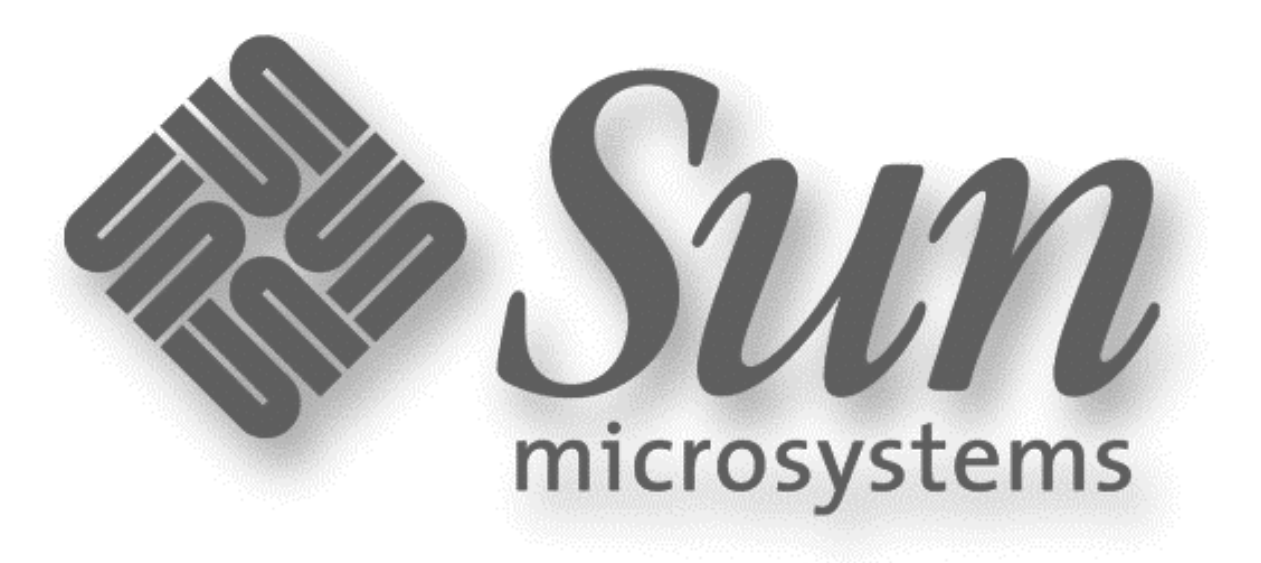

# **Agenda...**

#### z **CORBA Overview**

- Architecture
- IDL
- z **Solaris NEO**
	- –CORBA Implementation
	- Features
- z **Joe**
- z **JavaIDL**

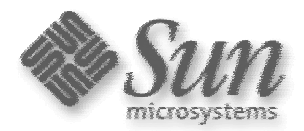

# **CORBA Overview**

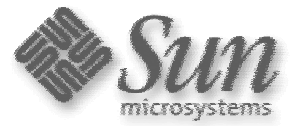

#### **Heterogeneous Distributed Computing**

- ●Diversity in HW and SW
- Need for Interoperability, from pagers to supercomputers
	- Software is the problem today
		- $\bullet\,$  Development time and cost
		- Software Systems Integration
- Component Software is the Solution
	- interoperability and reuse

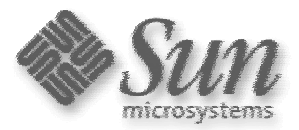

# **Networked Objects: The Benefits**

- **Easier to build enterprise applications**
- **Better way to deploy enterprise applications**
- **Easier to modify enterprise applications**
- y **Easier to administer networked systems**

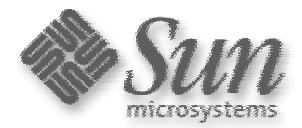

#### **OMG's Object Management Architecture**

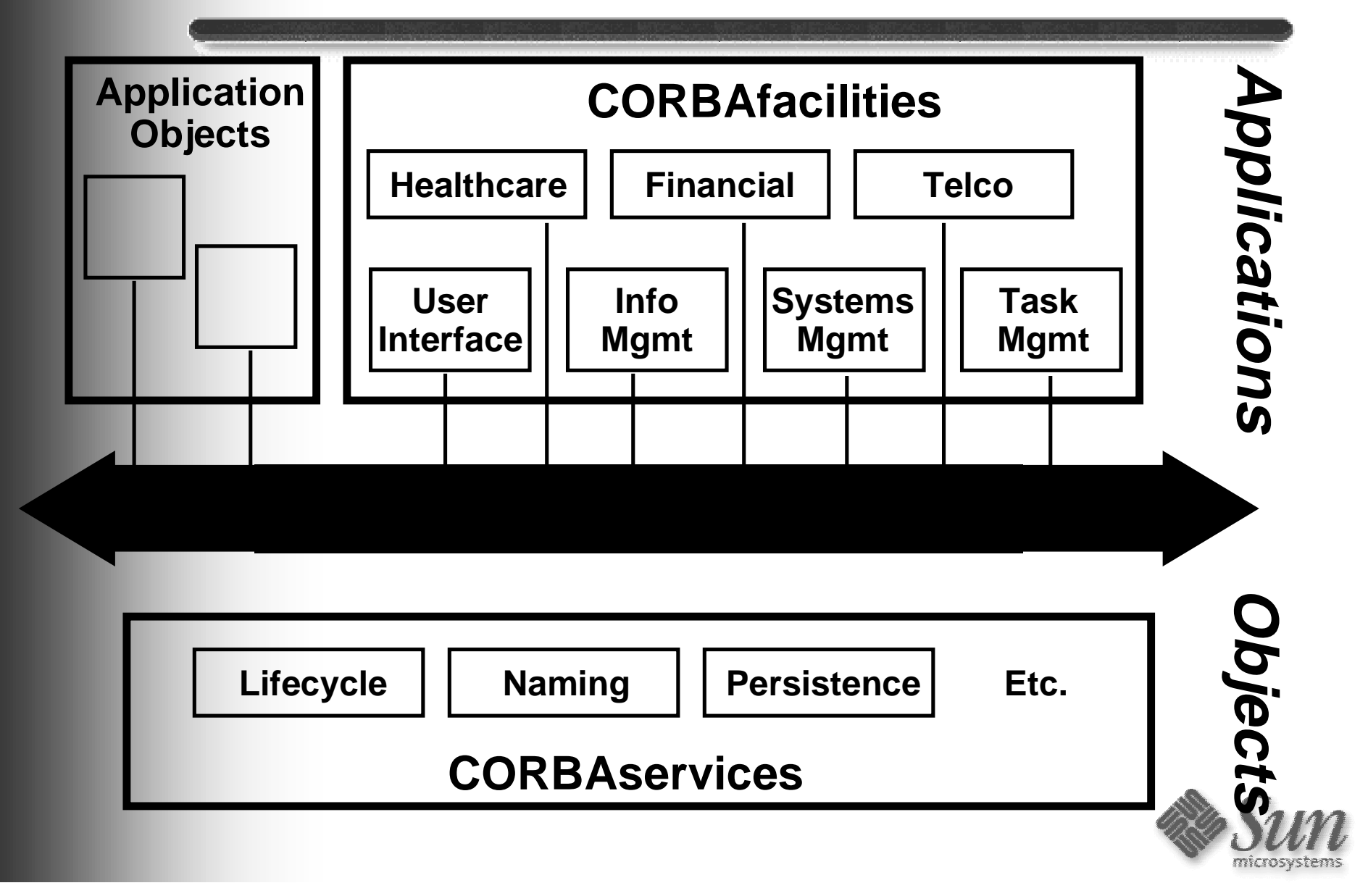

- z **CORBA objects can be located anywhere on a network**
- z **CORBA objects can run on any platform**
- z **CORBA objects can be written in any of several languages**
- z **Location, Platform and Language are invisable**

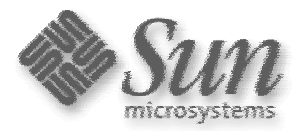

### **The ORB**

- **Responsible for the following mechanisms:**
	- –Finding object implementation
	- – Preparing the remote object to receive a request
	- – Communicating data making up the request
- z **All of this is independent of where the object is locatated**

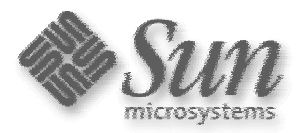

#### **ORB Struture**

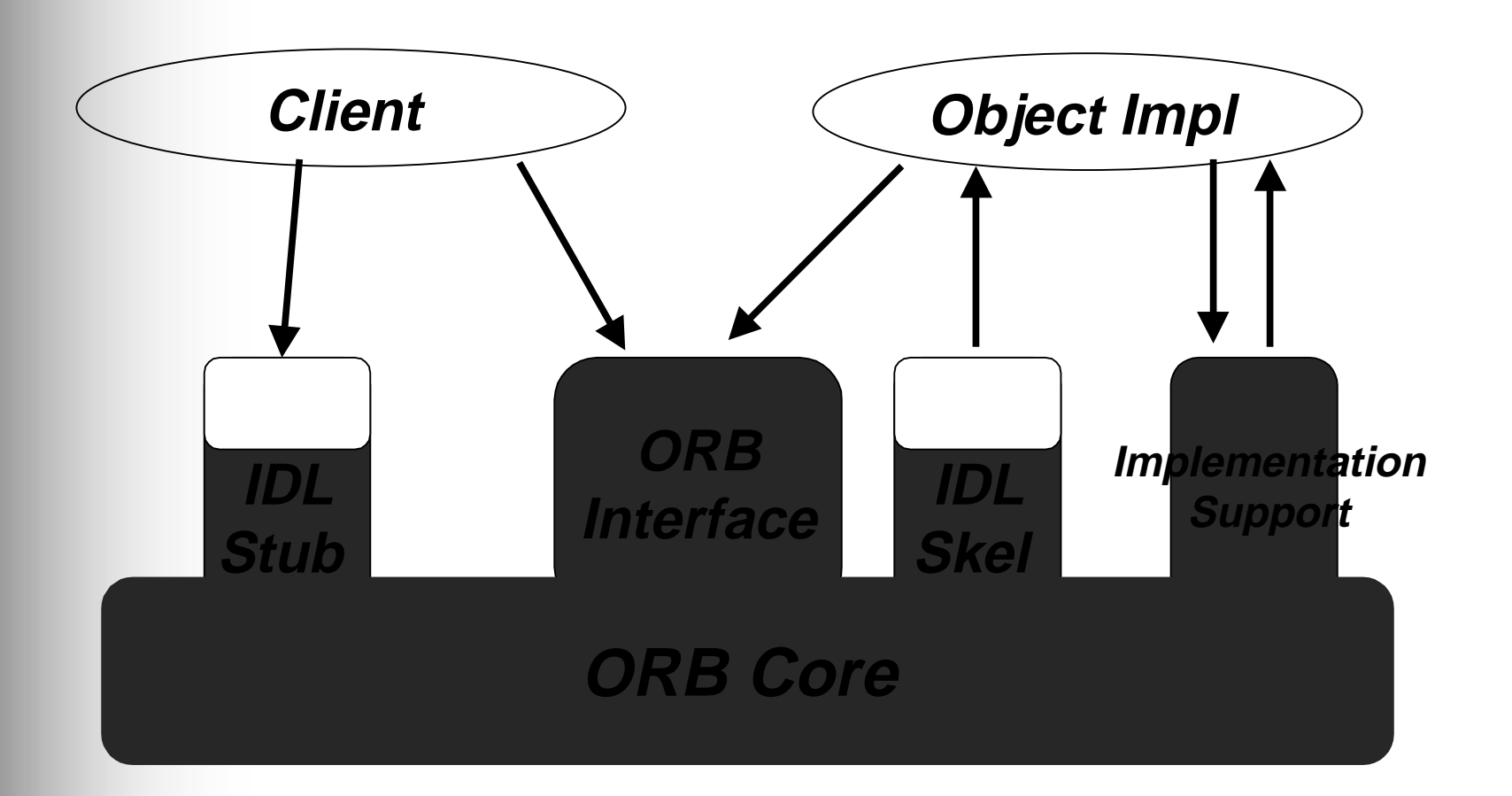

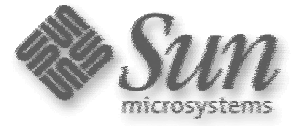

#### **Invocation**

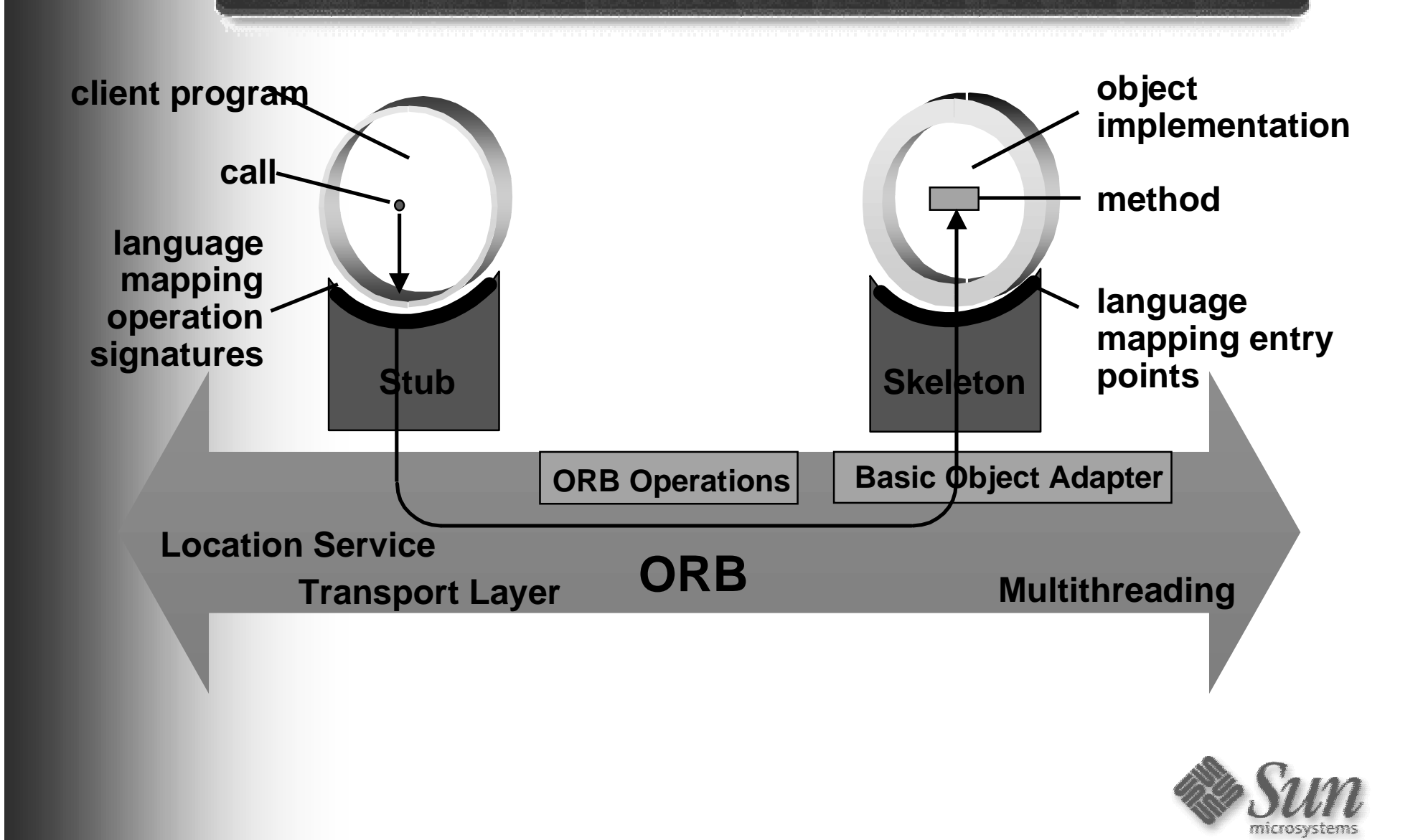

# **CORBA Benefits**

- •**SW development tools don't change**
- • **"best practice" for Software lifecycle**
	- OO analysis and desi g n
	- OO lan gua ge implementation
		- Languages, DataBases, User Interfaces
	- Distributed Object Environment for Deployment
- •**Legacy apps on equal basis via IDL and wrapper code**
- • **Maximize Programmer Productivity**
	- off-the-shelf tools
	- standardized CORBAservices, CORBAfacilities
	- platform independence
- • **Code reuse**
	- components, as-is, in new or dynamically reconfi gured apps
	- new services via stepwise refinement
- • **Mix and match tools in a project**
	- Java, C/C++, Objective-C

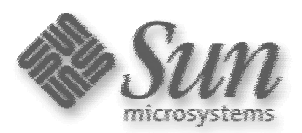

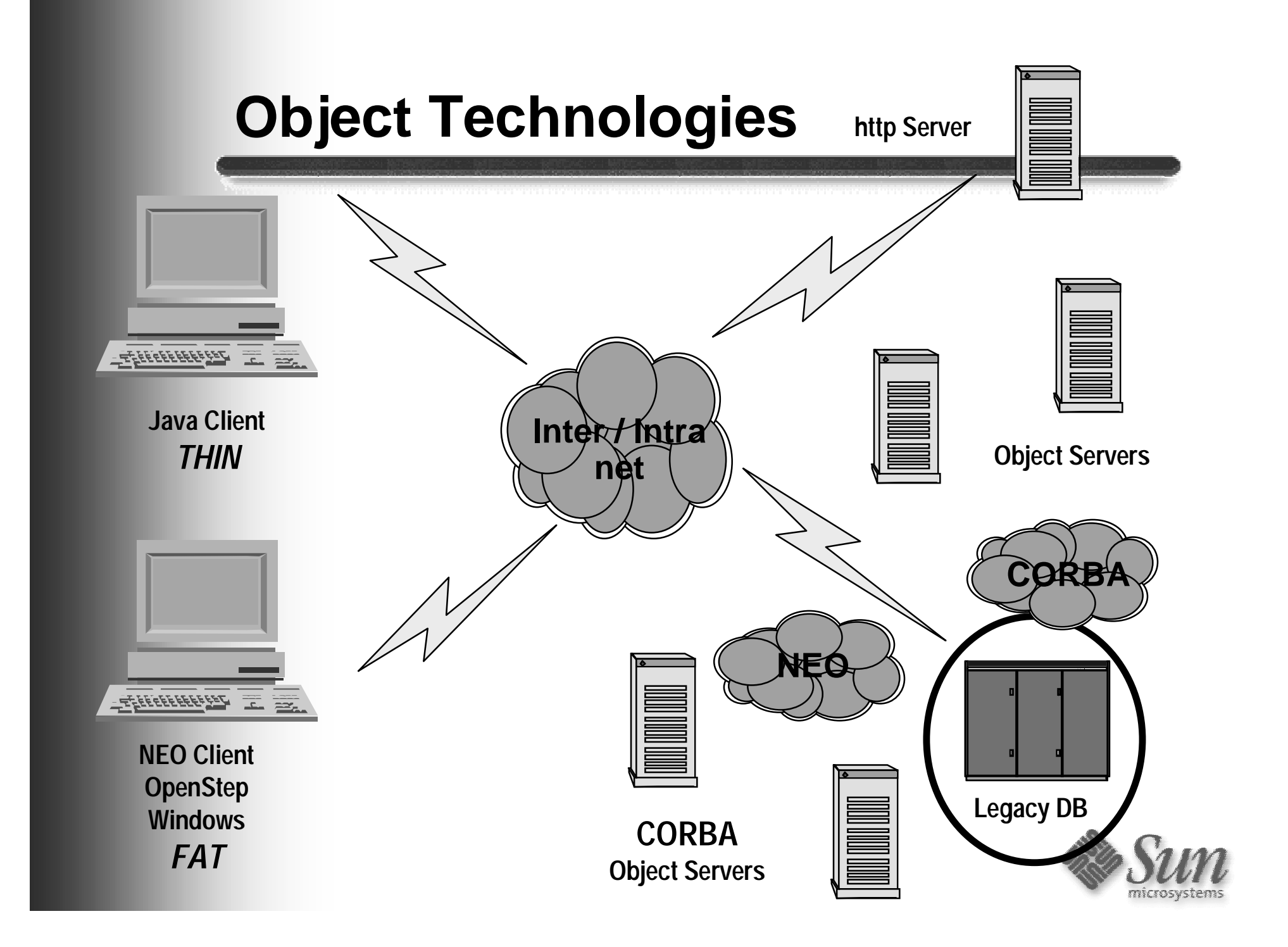

#### **Interoperability Vs. Portability**

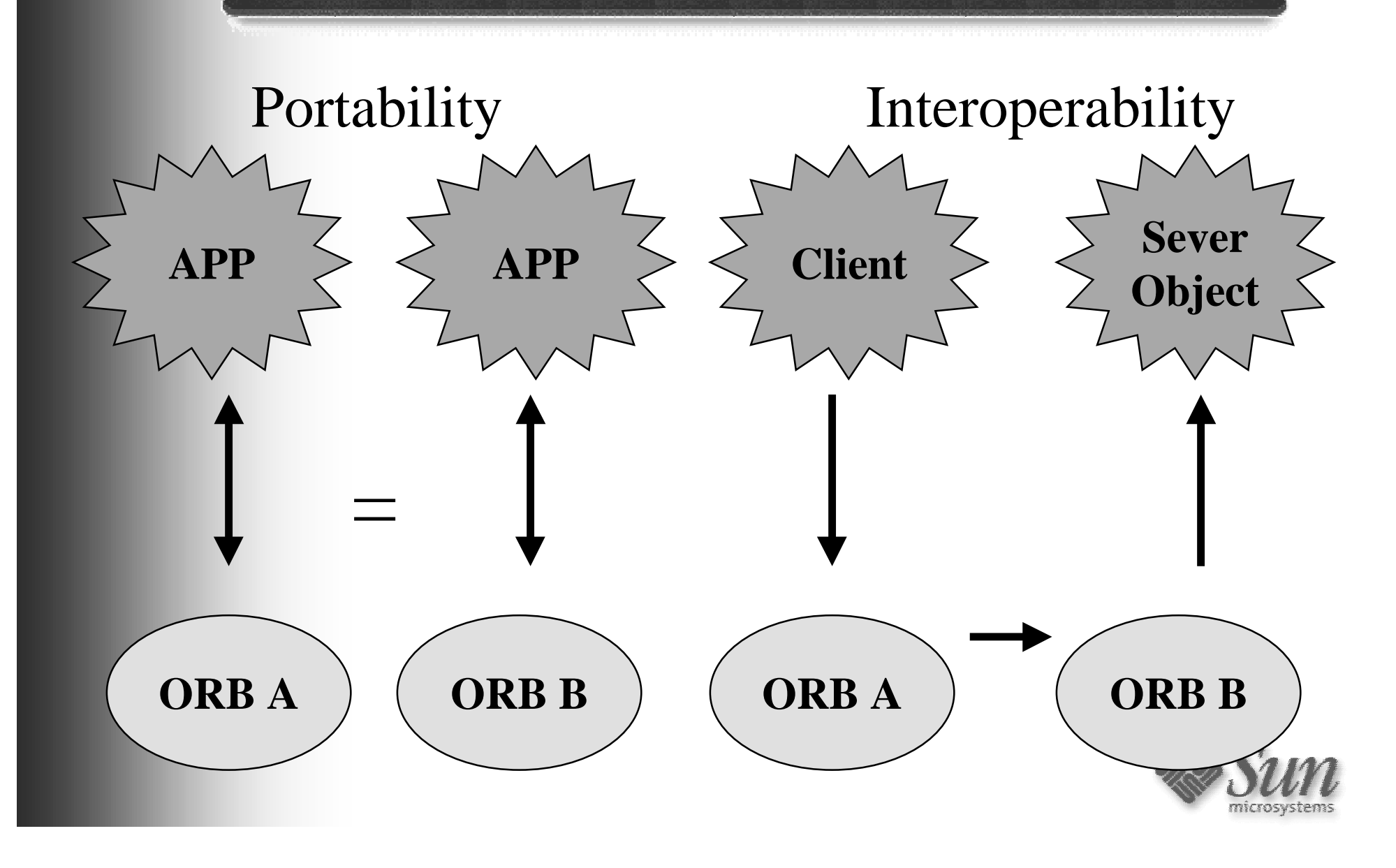

### **Interface Definition Language**

- z **IDL Describes only the interface**
- z **Language independent description**
- z **IDL is mapped to into languages**
- z **IDL mappings Sun has today**
	- –C, C++, Java

**module Bank { interface Teller { float getBalance(); void deposit(in float amt); void withdraw(in float amt); }; };**

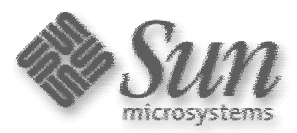

#### **Client / Object Development Process**

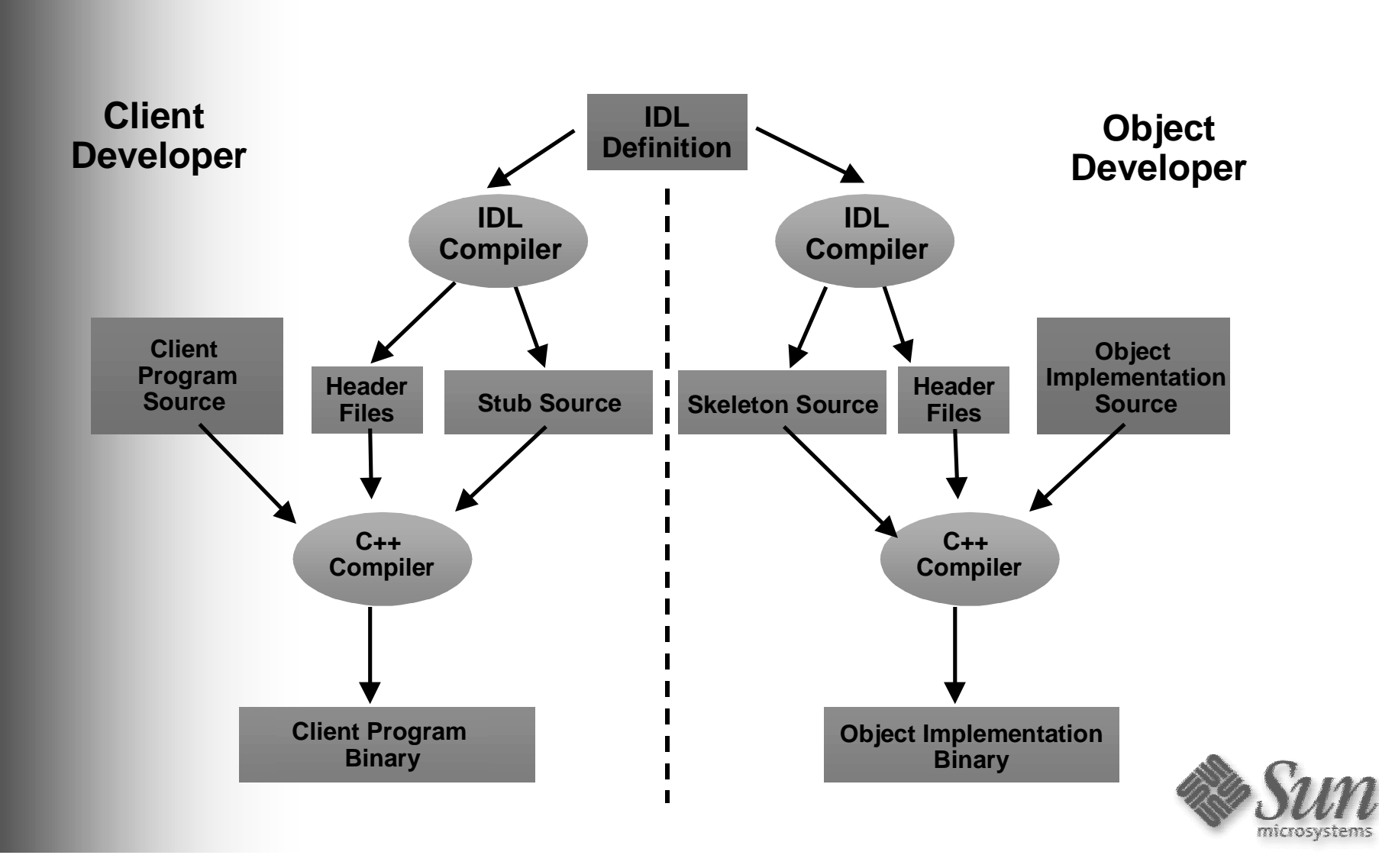

# **Solaris NEO**

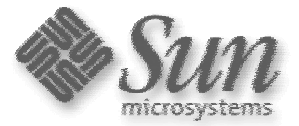

# **NEO: The Complete Environment**

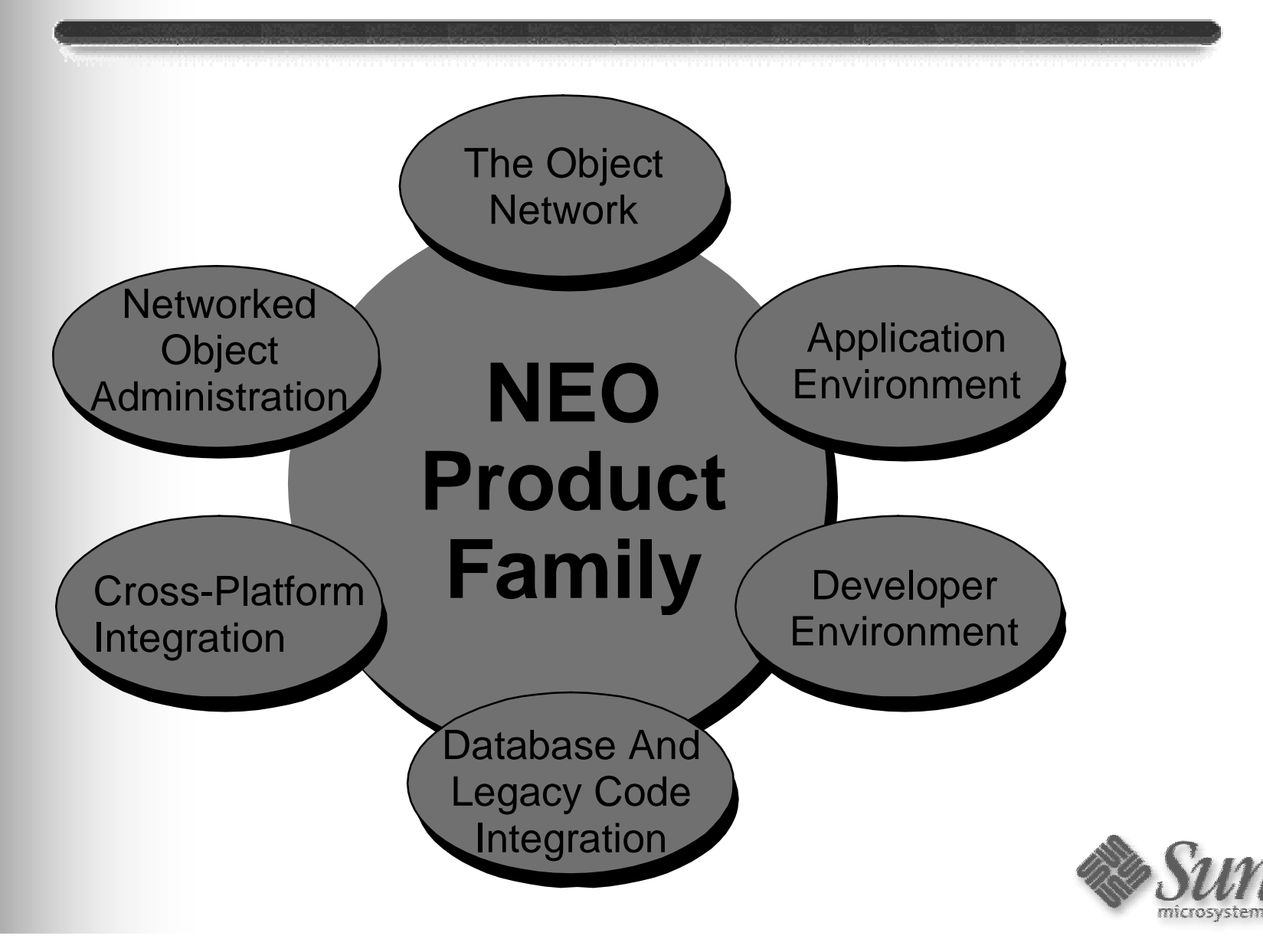

### **Things to think about**

- **Installation support**
- ● **Centralized server management**
- ● **Finding common services**
- ● **Debugging: tracing/logging**
- ● **Exception handling**
- ● **Safe simultaneous requests**
- ● **"Servant" code**
- ● **State persistence**
- ● **Object life-cycle, activation, deactivation**
- ● **Server startup and shutdown**

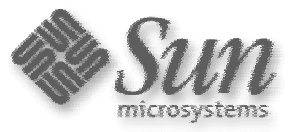

# **NEO Server**

- **Builds on and simplifies NEO Network ORB server process activation**
- **Provides transparent management of the availability of object implementations grouped in a server program**
	- Automates server process startup on arrival of request for any object in server program
	- Automates server process shutdown after period of inactivity
- z **With Persistent Object Availability, minimizes use of system resources**

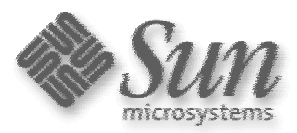

#### **NEOshare - Basic Shared Services**

• **Workgroup Support and Shared Service Finder** publish/subscribe by Work group

#### $\bullet$ **Concurrency Requests**

creation and mana gement of threads and deadlock avoidance

#### •**Server and Persistent Object Availability**

automatic start, re-start and mana gement of object context

#### •**Server Management**

balance computer loads, collect loggin g and tracin g information, track errors

#### •**Application Installation**

software installation, re gistration and up grade

#### •**Data Store Manager**

support for fine-grained objects, type safety, and cachin g of attribute values

#### •**Implementation**

servant creation and mana gement. smart object references, exception handlin g, object tracin g, and messa ge loggin g

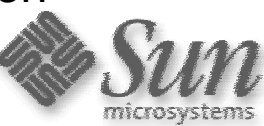

# **NEO Development Environment**

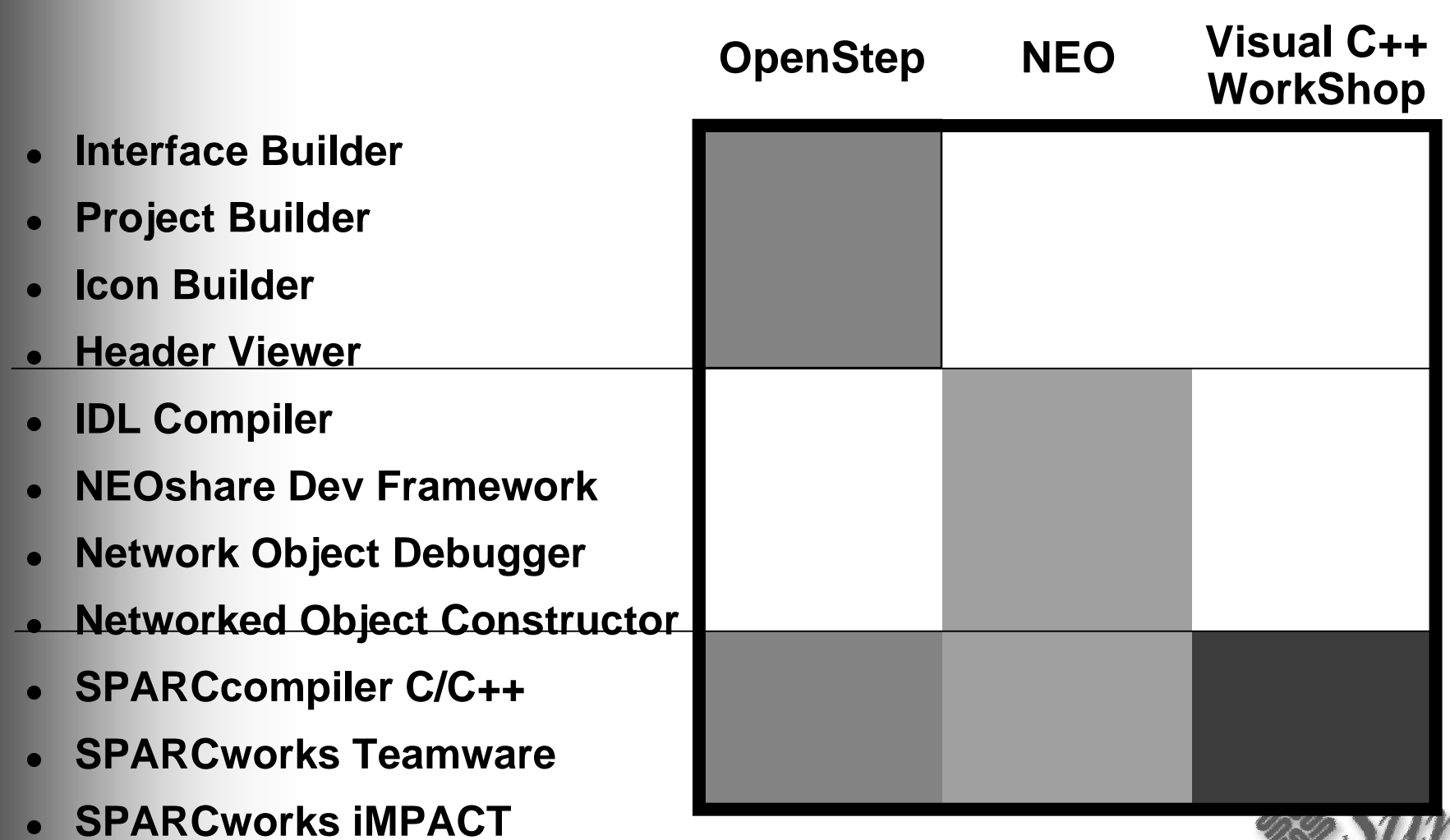

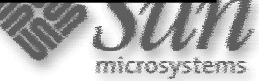

# **Connectivity for MS-Windows**

- Leverage Windows development tools and desktops
- No knowledge of CORBA required
- Win95, WinNT 3.5.1, Win NT 4.0
- CORBA 2.0 compliant

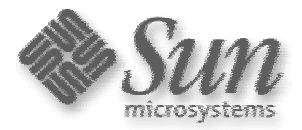

#### **Features**

- z **GUI Tool for browsing and installing NEO shared services**
- **Real-time object conversion between OLE/COM and CORBA**
- **Bi-directional interoperability among OLE, COM and NEO**
- z **No changes to client software required**
- z **Supports OLE Automation, ActiveX and COM interfaces**
- z **Small Footprint -> less than 2 MB**
- **Standards** 
	- OMG IIOP for network communications
	- –OMG COM/CORBA interoperability

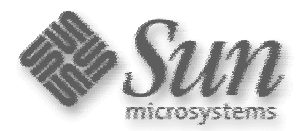

#### **Server Development Process**

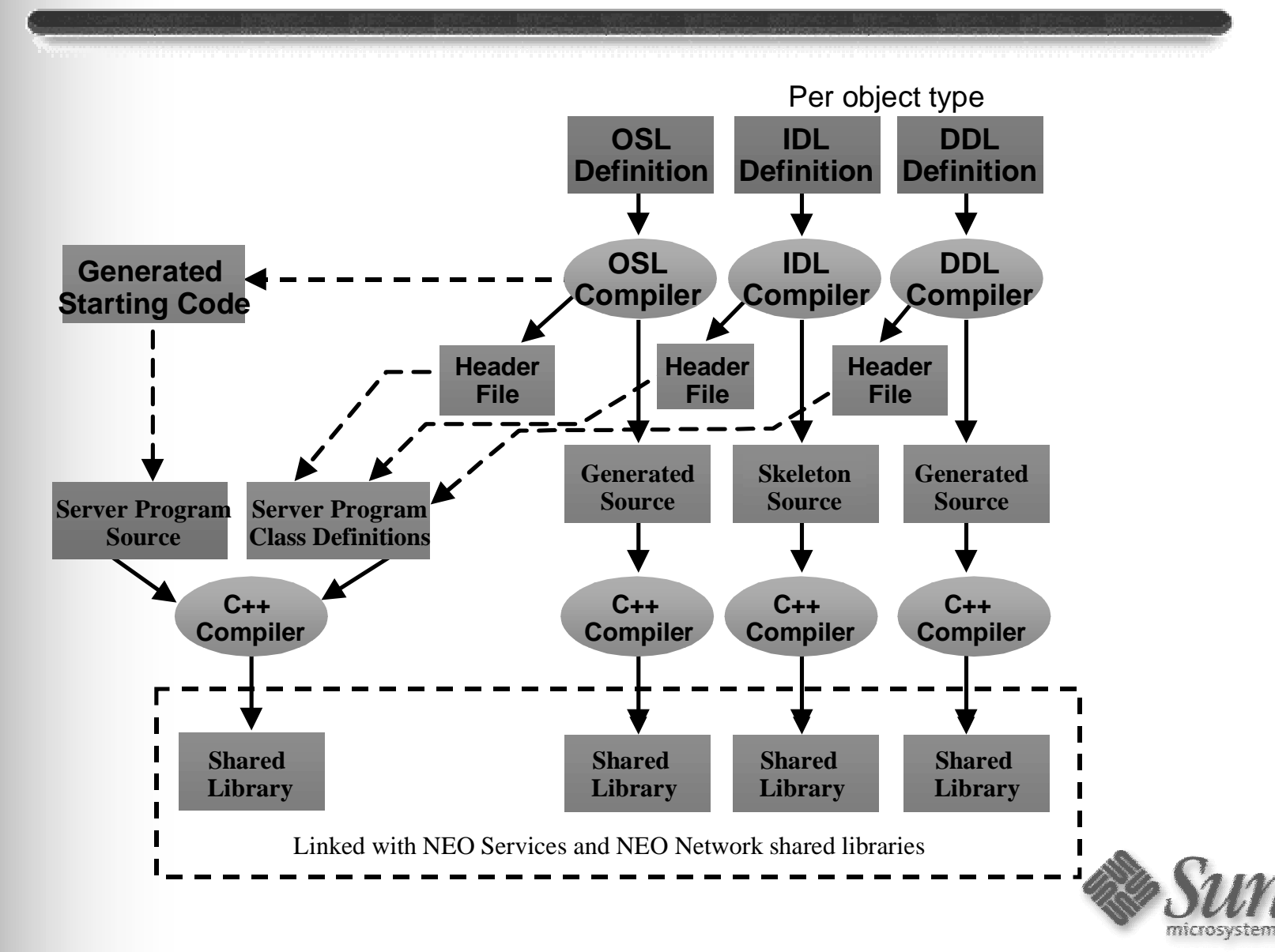

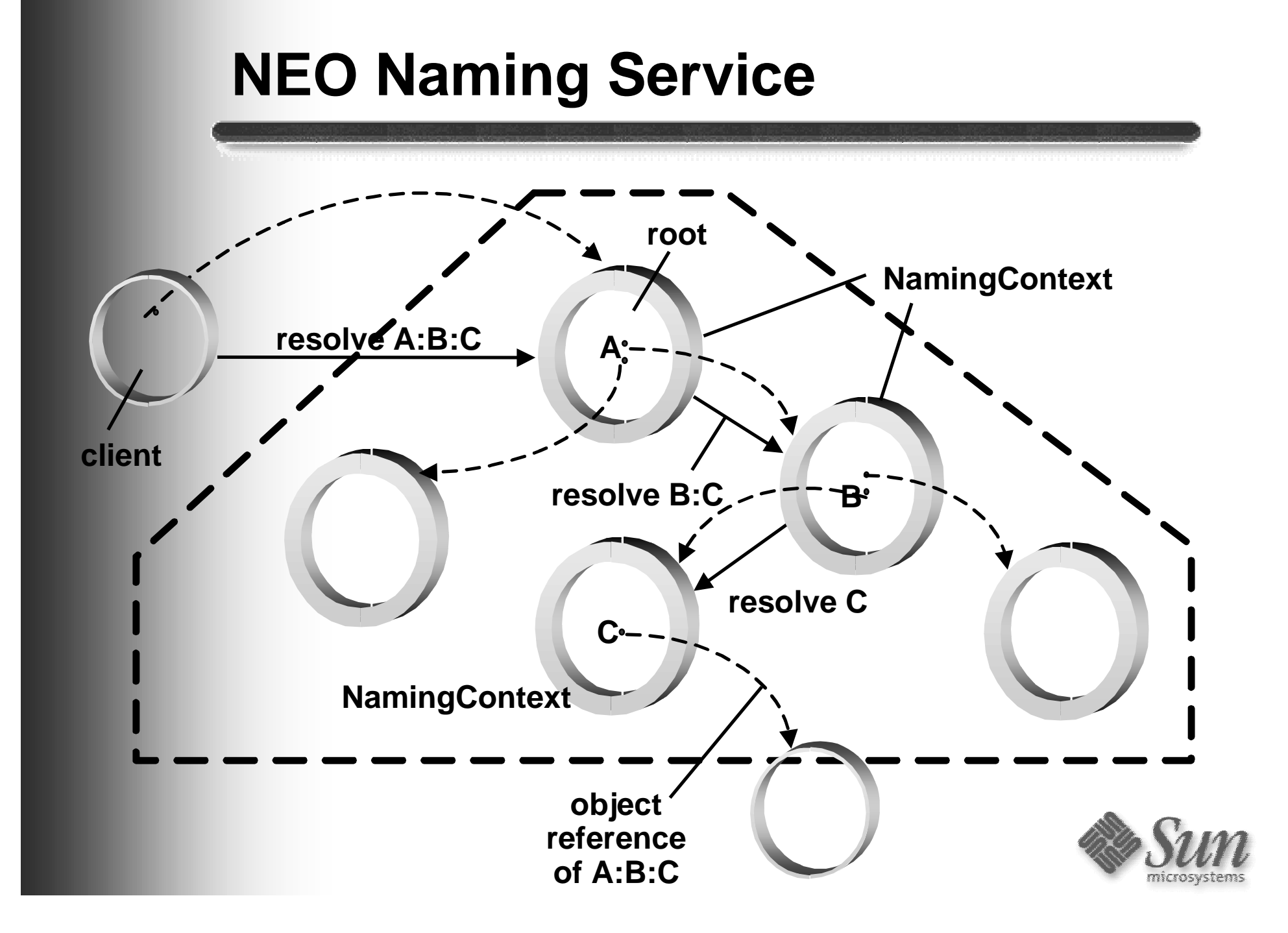

## **NEO Naming Service**

- **Standardized way of storing and retrieving object references by name**
- z **Provides a hierarchical naming scheme for objects and naming contexts**
- **Uses canonical representation for compound names (i.e. does not mandate any particular syntax)**

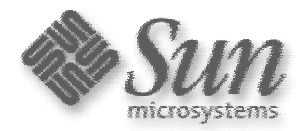

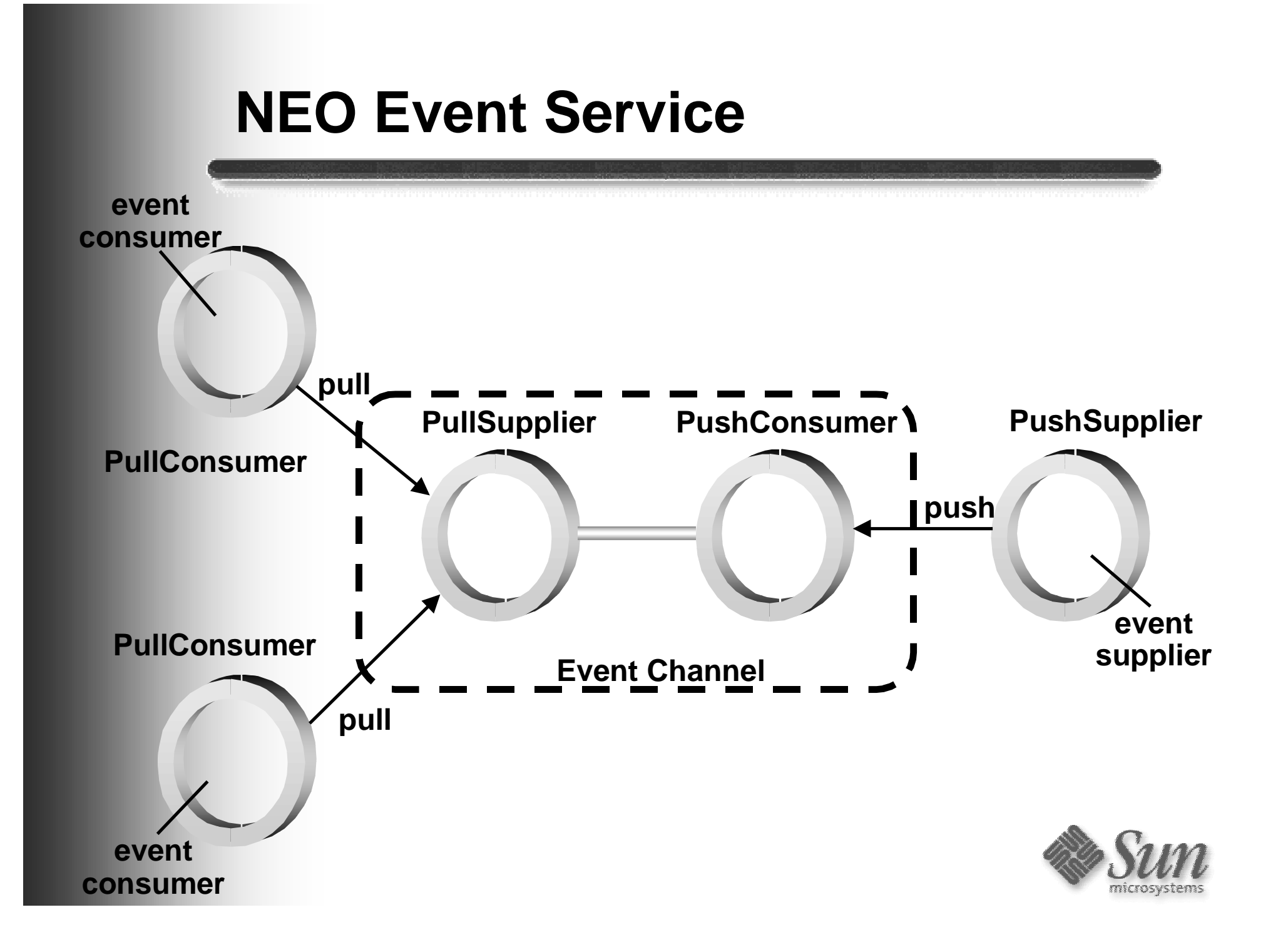

#### **NEO Event Service**

- **Supports asynchronous event notification between event producers and consumers**
- **Event channels decouple suppliers and consumers and support multiple suppliers and multiple consumers**
- **Supports push-style and pull-style delivery models and event "fan-in" and "fan-out"(multicast)**
- **Two implementations provided with different qualities-of-service: (1) fully persistent (2) transient events, persistent connections**

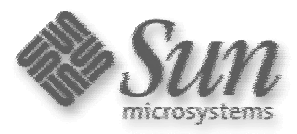

#### **NEO Property Service**

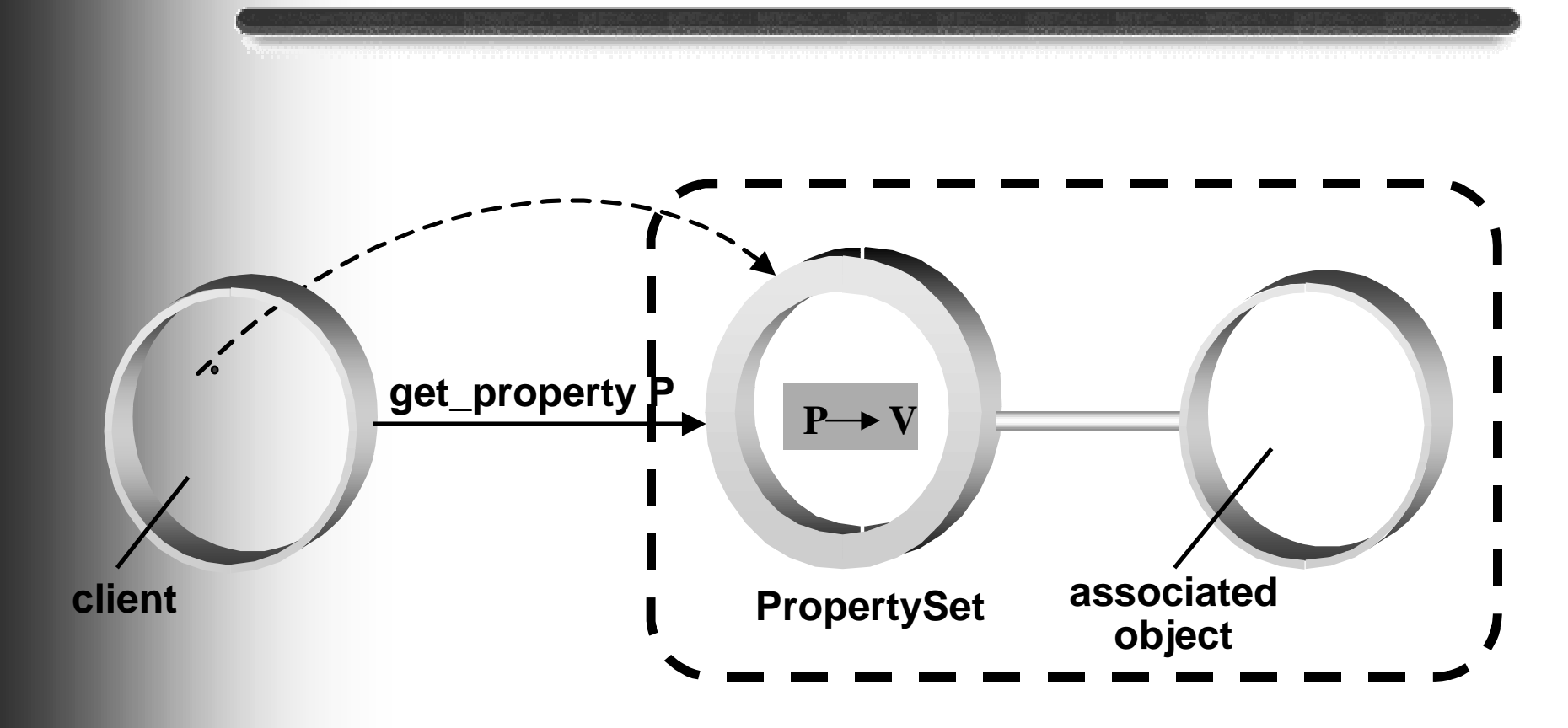

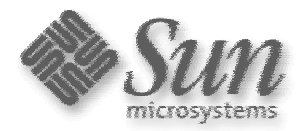

# **NEO Property Service**

- z **Simple, extensible service**
- **Enables properties to be dynamically associated with any object independent of its static IDL interface attributes**
- **Does not require the involvement of the associated object**
- $\bullet$  **PropertySet is first-class networked object that maintains a set of key-value pairs**

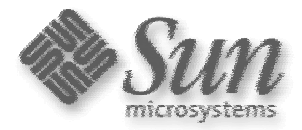

#### **NEO Relationship Service**

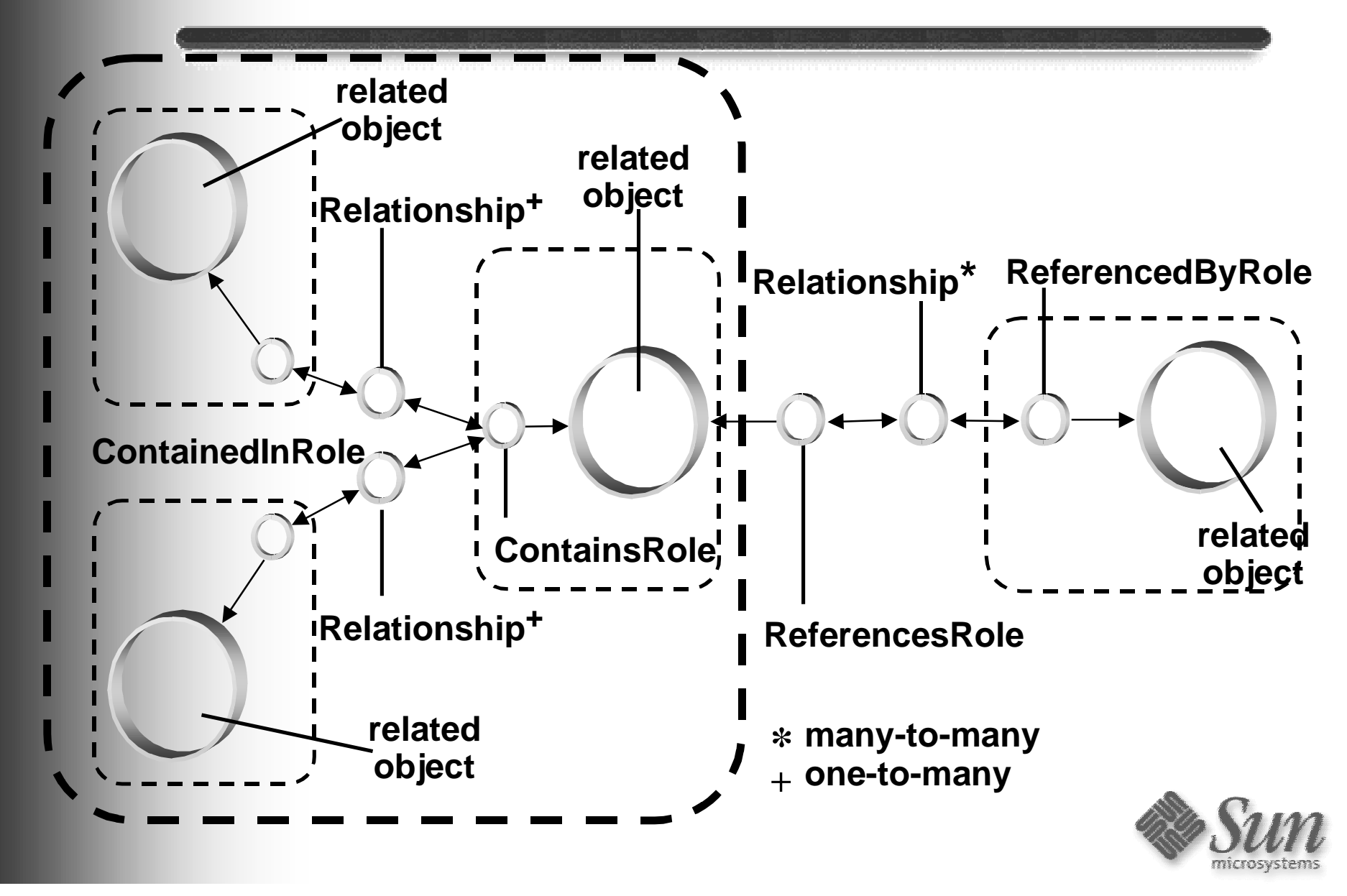

#### **NEO Relationship Service**

- **Provides standardized way of linking networked objects in a way that does not require involvement of objects**
- **Supports one-to-one, one-to-many and many-tomany binary relationships**
- **Relationships are first class objects themselves**
- **Two common kinds of relationships are predefined: containment and reference**
- **Navigation of relationships comparable to use of object references**

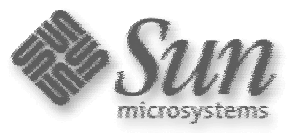

#### **NEO Lifecycle Service**

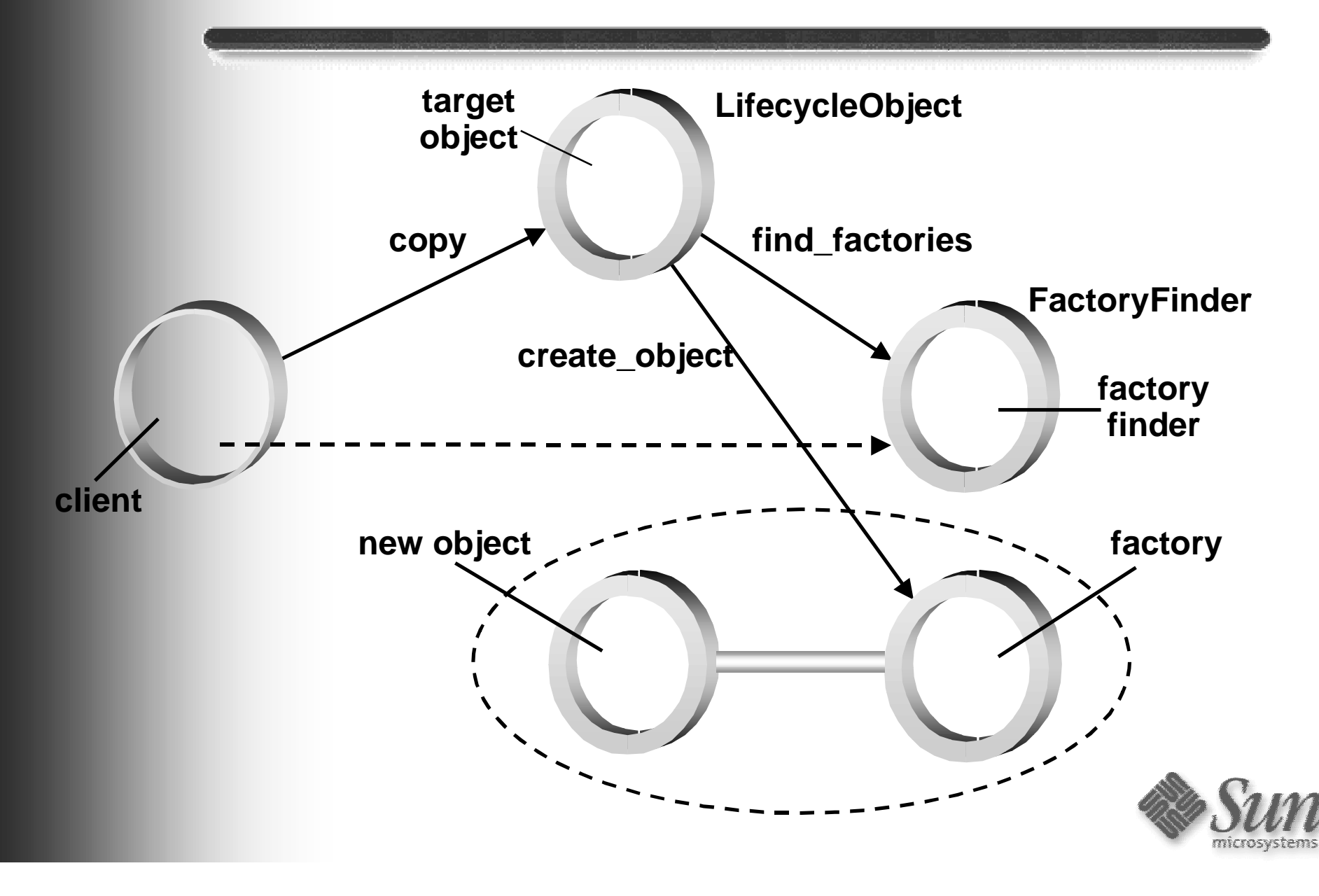

### **NEO Lifecycle Service**

- **Conventions for creating, deleting, copying and moving objects**
- z **Client's model of creation is defined in terms of factory objects**
- **Compound life-cycle operations address copying, moving and deleting objects that are related to other objects**
	- Builds on Relationship Service traversals of graphs of related objects

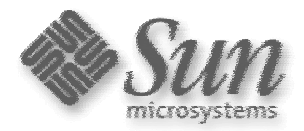

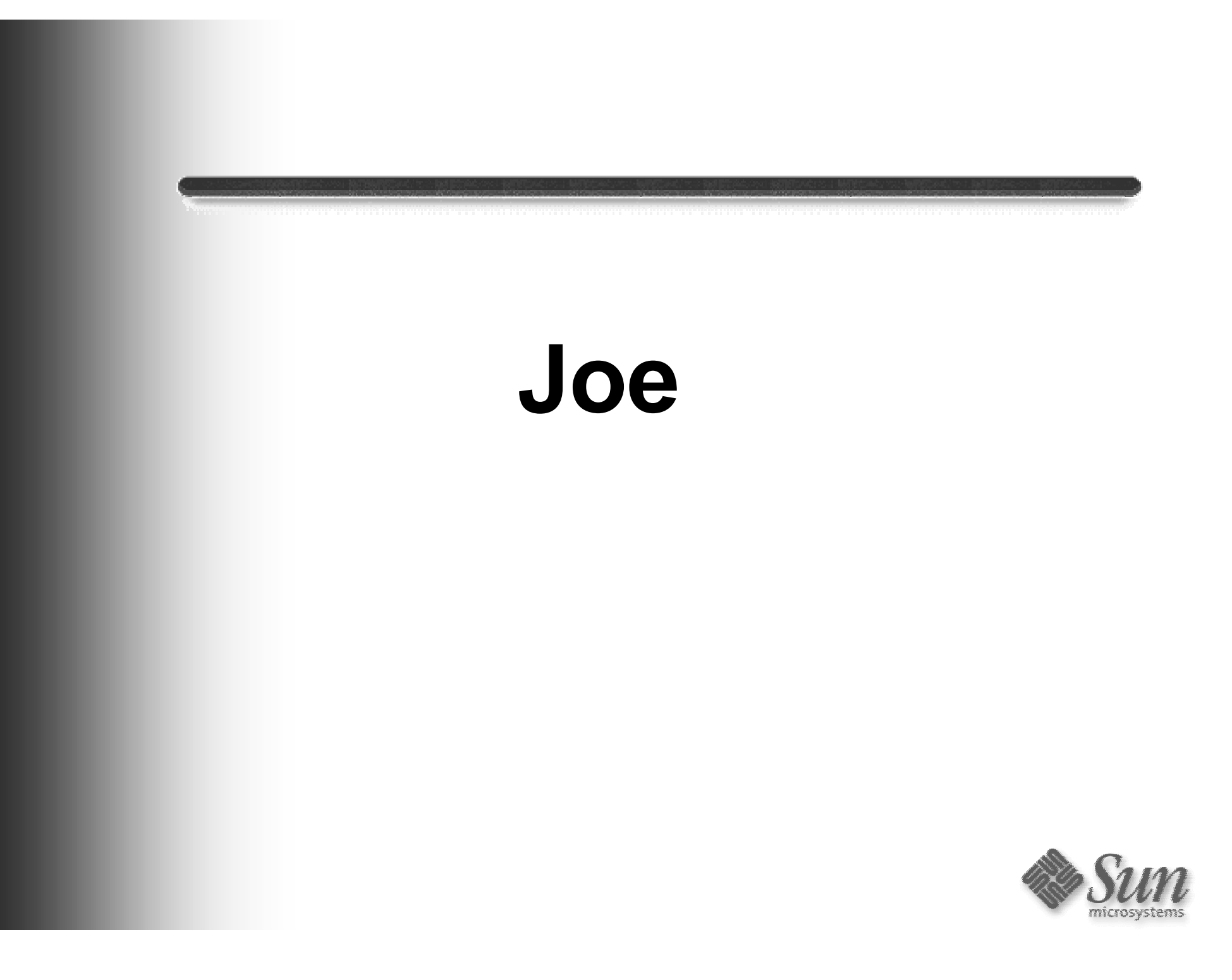

#### **Joe**

- z **CORBA 2.0**
- z **IIOP**
- z **CORBA compliant ORB**
- z **Remote call-back**
	- –asynchronous event notification
	- –eliminates polling
- z **Firewall support**
- z **Requires NEO**
- z **Older IDL mapping**

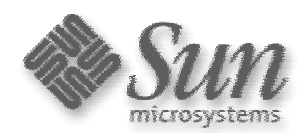

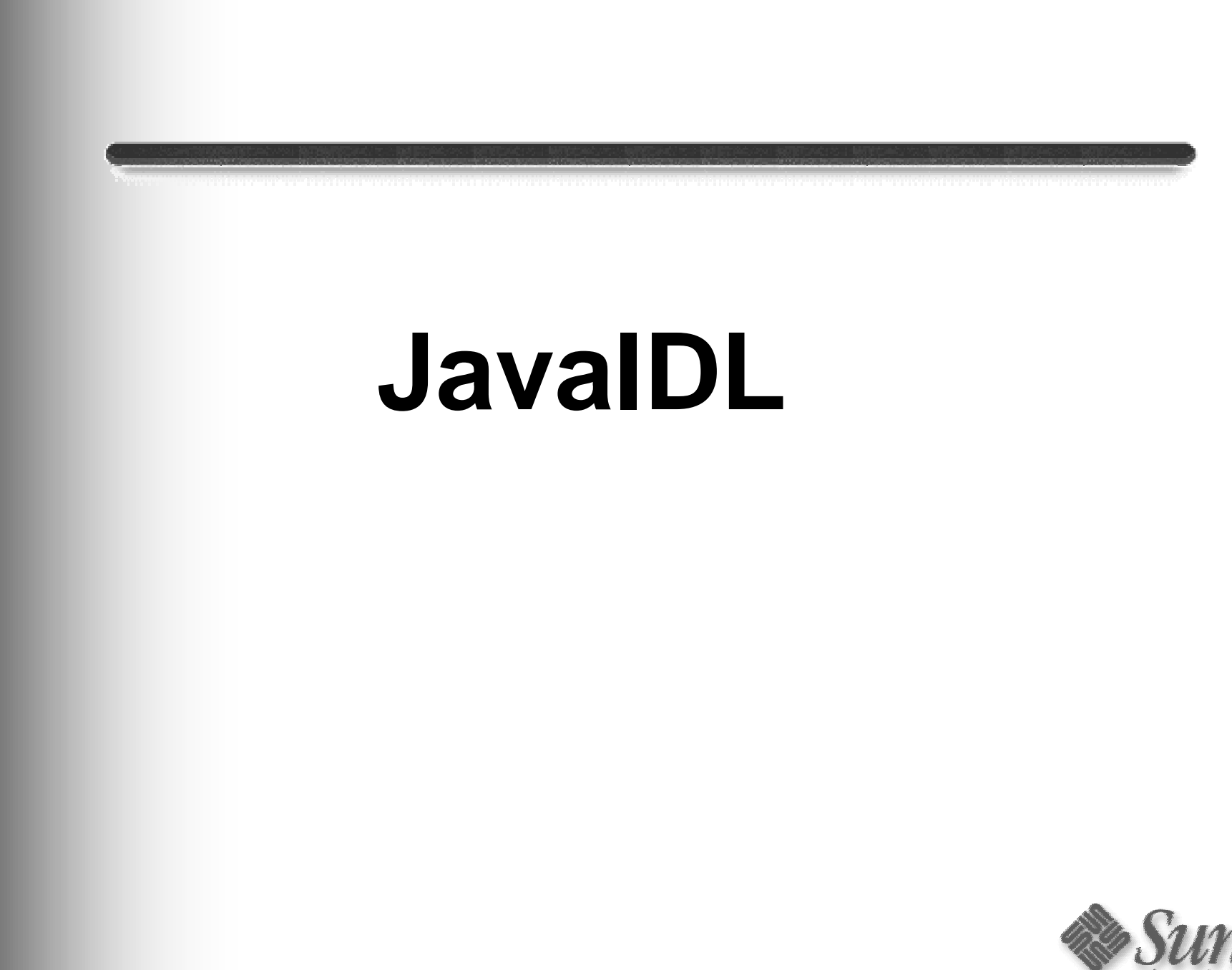

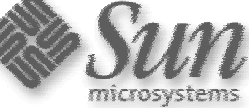

#### **Java IDL 1.1**

- z **100% Pure Java ORB**
- z **Full IIOP implementation**
- z **CORBA 2.0 IDL to Java mapping**
- z **CORBA 2.0 standard COS Naming**
- z **Does not use a Interface Respository**
	- Has access to other IR info from other CORBA implementations

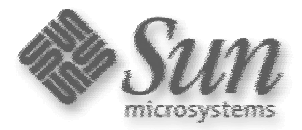

# **JavaIDL or RMI?**

# z **RMI**

- Java to Java
- –Private protocol
- –Pass by value
- Distributed garbage collection

#### z **JavaIDL**

- Java client -> CORBA server
- CORBA client -> Java server
- –IIOP protocol
- CORBA services

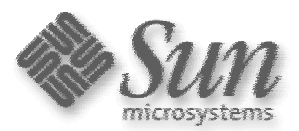

### **idltojava**

- z **Compiles IDL to Java source**
- z **idltojava -fclient -fserver test.idl**

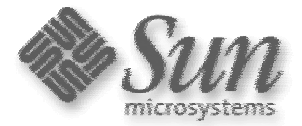

### **JavaIDL Example**

z **IDL code that defines a simple interface**

```
module Bank {
 interface Teller {
  float getBalance();
  void deposit(in float amount);
  void withdraw(in float amount);
  };
 };
```
z **Run idltojava -fserver -fclient bank.idl**

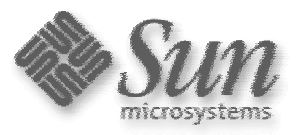

### **JavaIDL Example - The Servant**

- **tellerServant is the implementation of the** Teller **IDL interface**
- The servant is a subclass of \_TellerImplBase
- z tellerServant **contains one method for eachIDL operation**

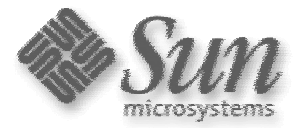

#### **Servant Code...**

**class tellerServant extends \_TellerImplBase { float balance = 0;**

 **public float getBalance() { return(balance); }**

 **}**

 **public void deposit(float amount) { balance += amount; }**

 **public void withdraw(float amount) { balance -= amount; }**

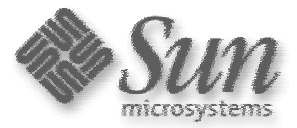

### **JavaIDL Example - The Server**

- z **Servers** main() **method**
- z **Creates ORB instance**
- z **Creates servant instance and tells ORB about it**
- **Gets naming context and registers the new object**
- z **Waits for invocation of the new object**

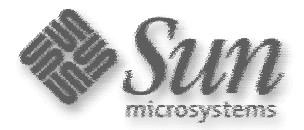

#### **Server Code...**

```
public class BankServer {
 public static void main(String args[]) {
  try {
   // create and initialize the ORB ORB orb = ORB.init(args, null);
```
 **// create servant and register it with the ORB tellerServant bankRef = new tellerServant(); orb.connect(bankRef);**

 **// get the root naming context org.omg.CORBA.Object objRef = orb.resolve\_initial\_references("NameService");**

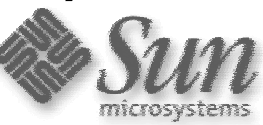

## **Server code (cont.)**

 **NamingContext ncRef = NamingContextHelper.narrow(objRef);**

 **// bind the Object Reference in Naming NameComponent nc = new NameComponent("TheBank", ""); NameComponent path[] = {nc}; ncRef.rebind(path, bankRef);**

 **}**

 **}** 

 **// wait for invocations from clients java.lang.Object sync = new java.lang.Object(); synchronized (sync) { sync.wait();**

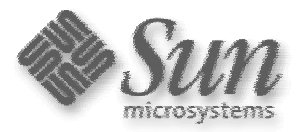

### **JavaIDL Example - The Client**

- **Client** main()
- z **Get naming context**
- z **Get a tellerRef**
- **Call methods on the object**

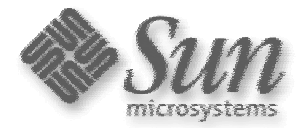

#### **Client Code...**

```
public class Client {
 public static void main(String args[]) {
  try {
   // create and initialize the ORB ORB orb = ORB.init(args, null);
```
 **// get the root naming context org.omg.CORBA.Object objRef = orb.resolve\_initial\_references("NameService"); NamingContext ncRef = NamingContextHelper.narrow(objRef);**

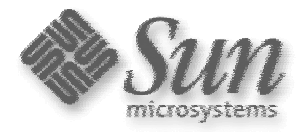

# **Client Code (cont.)**

```
 // resolve the Object Reference in Naming
NameComponent nc = new 
 NameComponent("TheBank", "");
NameComponent path[] = {nc};
Teller tellerRef =
```
 **TellerHelper.narrow(ncRef.resolve(path));**

```
 // call the Bank server object and print results
System.out.println("Balance: " + 
 tellerRef.getBalance());
tellerRef.deposit(345.89F);
System.out.println("Balance: " + 
 tellerRef.getBalance());
}
```
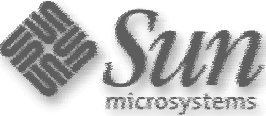

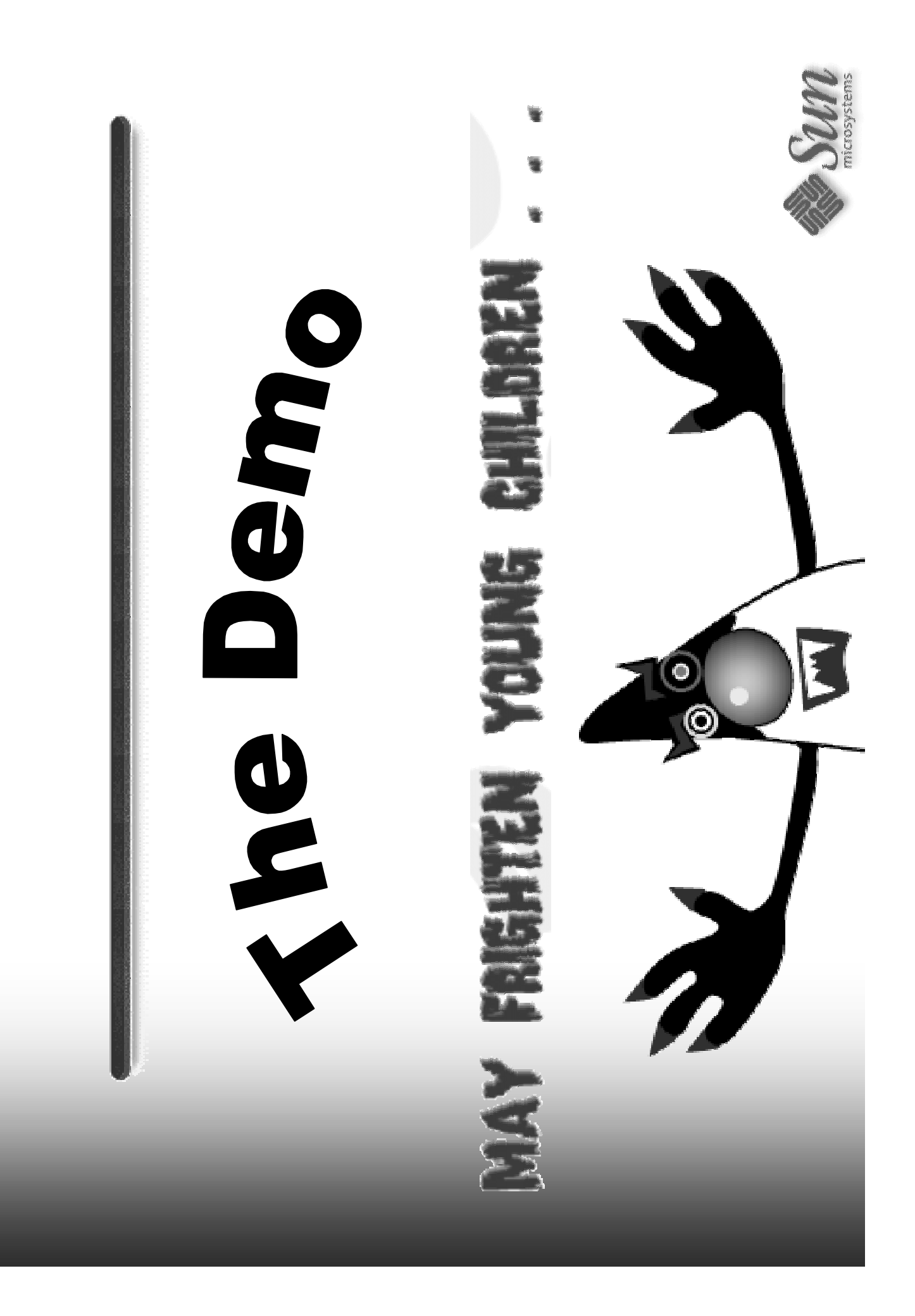

# **Thank You!**

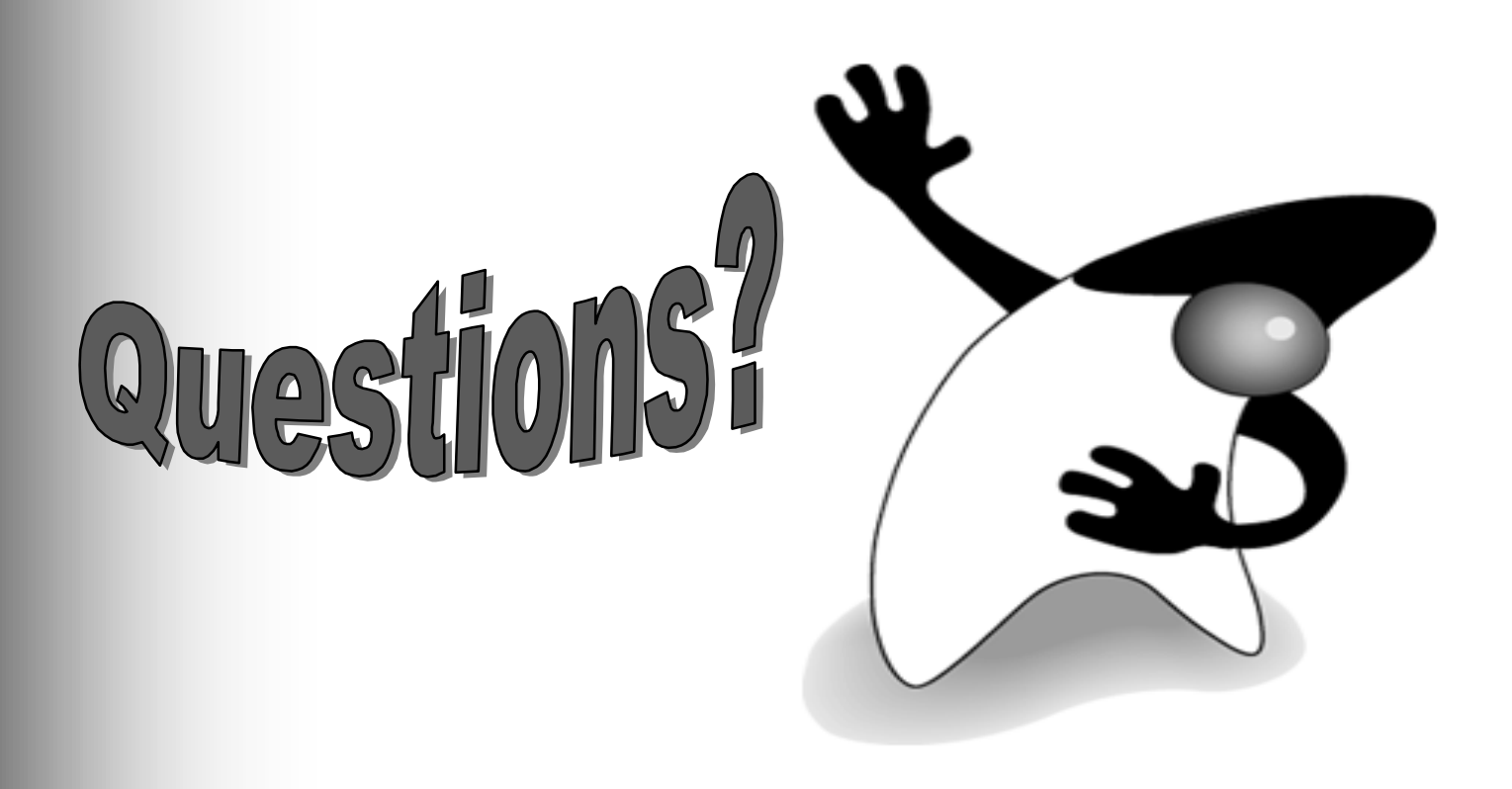

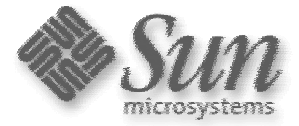

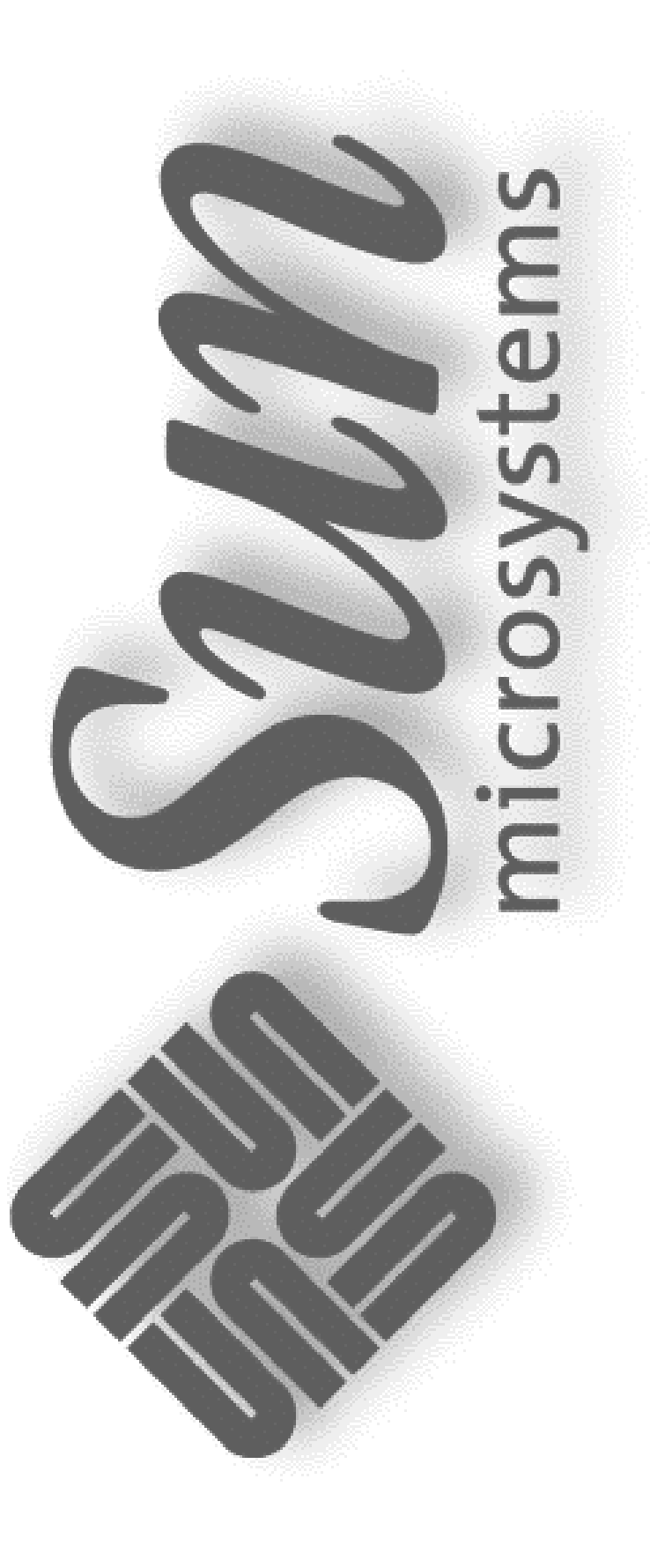